## Cheatography

## R Studio - tidyverse package Cheat Sheet by [kaylahs](http://www.cheatography.com/kaylahs/) via [cheatography.com/171665/cs/36034/](http://www.cheatography.com/kaylahs/cheat-sheets/r-studio-tidyverse-package)

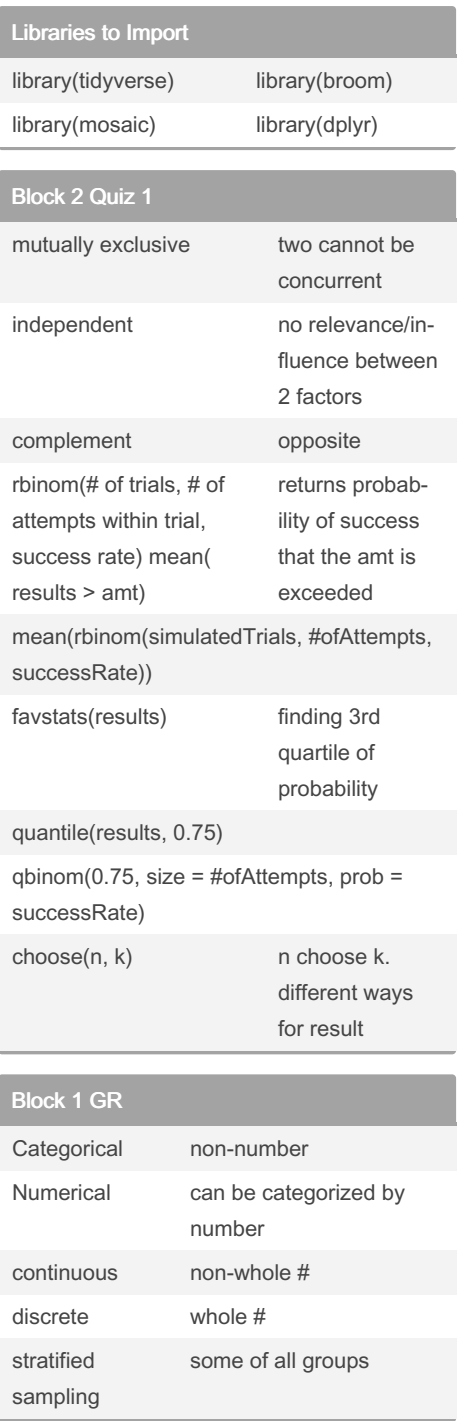

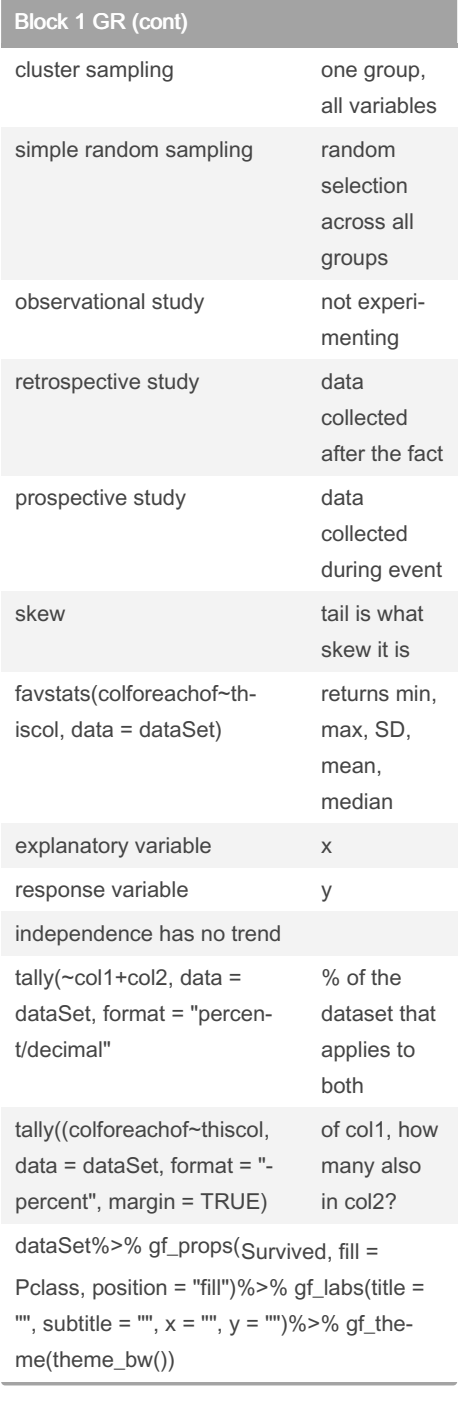

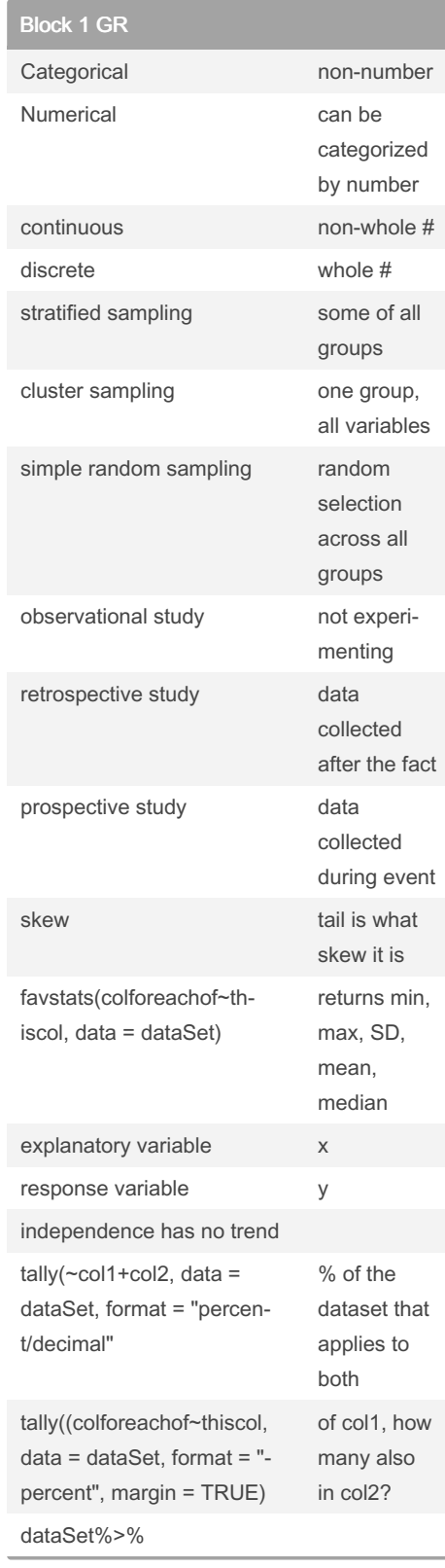

By kaylahs [cheatography.com/kaylahs/](http://www.cheatography.com/kaylahs/) Not published yet. Last updated 12th December, 2022. Page 1 of 2.

Sponsored by ApolloPad.com Everyone has a novel in them. Finish Yours! <https://apollopad.com>

## Cheatography

## R Studio - tidyverse package Cheat Sheet by [kaylahs](http://www.cheatography.com/kaylahs/) via [cheatography.com/171665/cs/36034/](http://www.cheatography.com/kaylahs/cheat-sheets/r-studio-tidyverse-package)

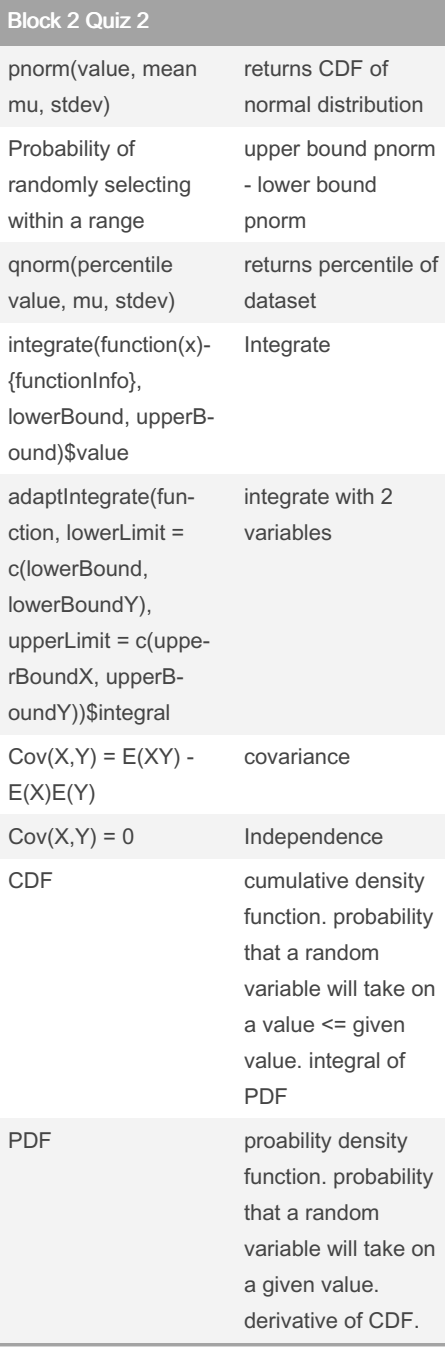

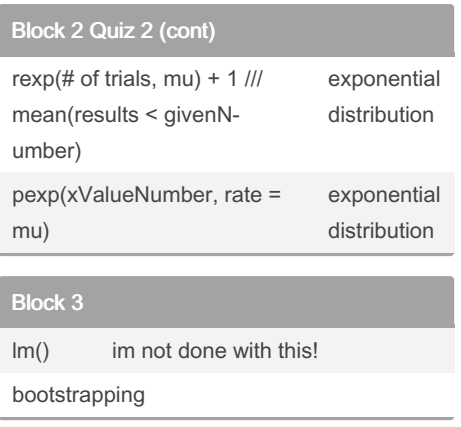

By kaylahs

[cheatography.com/kaylahs/](http://www.cheatography.com/kaylahs/)

Not published yet. Last updated 12th December, 2022. Page 2 of 2.

Sponsored by ApolloPad.com Everyone has a novel in them. Finish Yours! <https://apollopad.com>